## **WNIOSEK**

# o przeniesienie decyzji o pozwoleniu na budowę  $(PB-9)$

Podstawa prawna: Art. 40 ust. 1 w zw. z ust. 5 pkt 1 ustawy z dnia 7 lipca 1994 r. - Prawo budowlane (Dz. U. z 2020 r. poz. 1333, z późn. zm.).

#### 1. ORGAN ADMINISTRACJI ARCHITEKTONICZNO-BUDOWLANEJ

Nazwa: Starosta Poznański .........................

#### 2.1. DANE NOWEGO INWESTORA<sup>1)</sup>

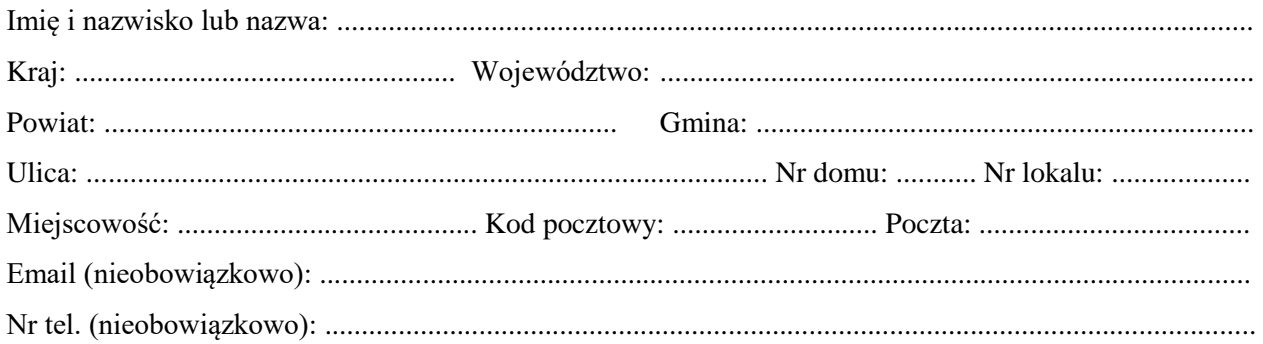

#### 2.2. DANE NOWEGO INWESTORA (DO KORESPONDENCJI)<sup>1)</sup>

Wypełnia się, jeżeli adres do korespondencji nowego inwestora jest inny niż wskazany w pkt 2.1.

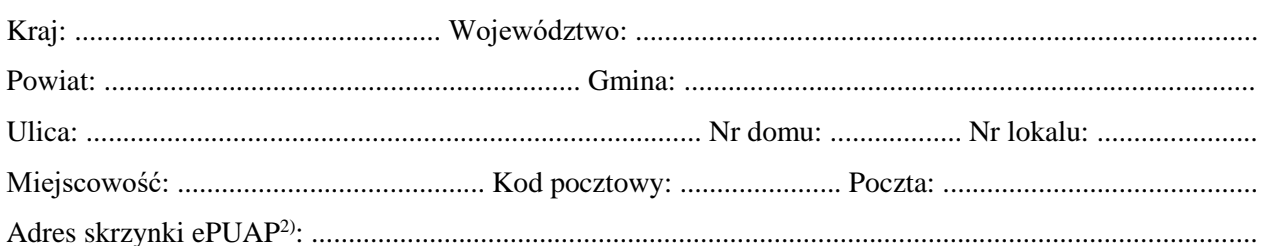

#### 3. DANE PEŁNOMOCNIKA / PEŁNOMOCNIKA DO DORĘCZEŃ<sup>1)</sup>

Wypełnia się, jeżeli inwestor działa przez pełnomocnika.

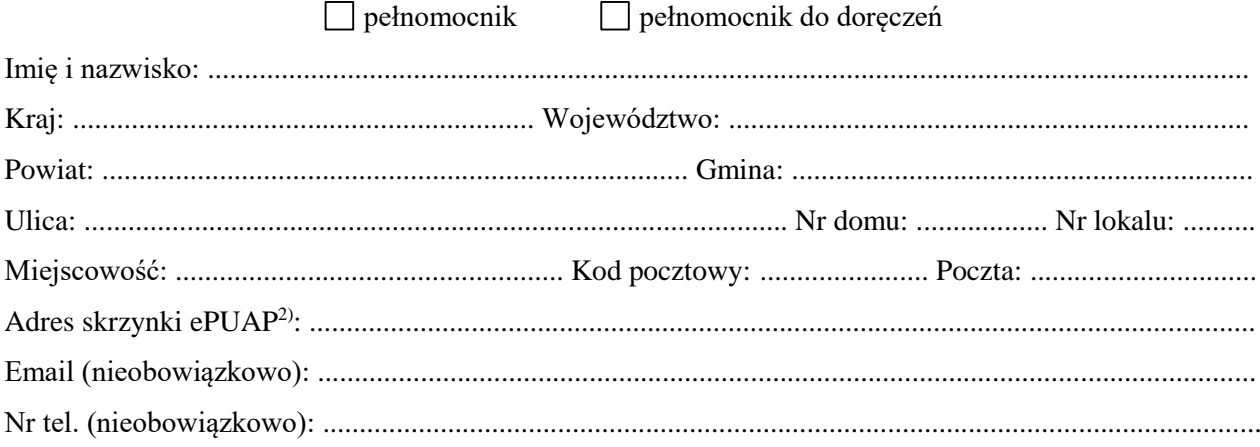

## **4. DANE DOTYCHCZASOWEGO INWESTORA1)**

Imię i nazwisko lub nazwa: ..............................................................................................................................

## **5. INFORMACJE O DECYZJI O POZWOLENIU NA BUDOWĘ**

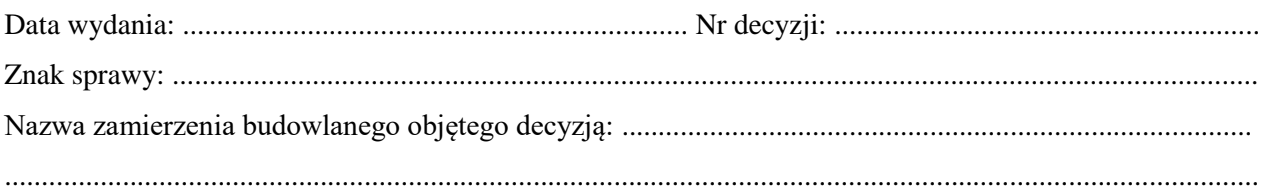

## **6. OŚWIADCZENIE NOWEGO INWESTORA**

Przyjmuję na siebie warunki zawarte w decyzji, o której mowa w pkt 5.

### **7. OŚWIADCZENIE W SPRAWIE KORESPONDENCJI ELEKTRONICZNEJ**

 $\Box$  Wyrażam zgodę  $\Box$  Nie wyrażam zgody

na doręczanie korespondencji w niniejszej sprawie za pomocą środków komunikacji elektronicznej w rozumieniu art. 2 pkt 5 ustawy z dnia 18 lipca 2002 r. o świadczeniu usług drogą elektroniczną (Dz. U. z 2020 r. poz. 344).

#### **8. ZAŁĄCZNIKI**

\_\_\_\_\_\_\_\_\_\_\_\_\_\_\_\_\_\_\_\_\_\_\_\_\_\_\_

- Oświadczenie o posiadanym prawie do dysponowania nieruchomością na cele budowlane.
- Pełnomocnictwo do reprezentowania inwestora (opłacone zgodnie z ustawą z dnia 16 listopada 2006 r. o opłacie skarbowej (Dz. U. z 2020 r. poz. 1546, z późn. zm.)) – jeżeli nowy inwestor działa przez pełnomocnika.
- $\Box$ Potwierdzenie uiszczenia opłaty skarbowej – jeżeli obowiązek uiszczenia takiej opłaty wynika z ustawy z dnia 16 listopada 2006 r. o opłacie skarbowej.
- Zgoda dotychczasowego inwestora, na rzecz którego decyzja została wydana<sup>3)</sup>.  $\Box$

## **9. PODPIS NOWEGO INWESTORA (PEŁNOMOCNIKA) I DATA PODPISU**

Podpis powinien być czytelny. Podpis i datę podpisu umieszcza się w przypadku składania wniosku w postaci papierowej.

...........................................................................................................................................................................

<sup>1)</sup> W przypadku większej liczby inwestorów lub pełnomocników dane kolejnych inwestorów lub pełnomocników dodaje się w formularzu albo zamieszcza na osobnych stronach i dołącza do formularza.

<sup>2)</sup> Adres skrzynki ePUAP wskazuje się w przypadku wyrażenia zgody na doręczanie korespondencji w niniejszej sprawie za pomocą środków komunikacji elektronicznej.

<sup>3)</sup> Zgoda dotychczasowego inwestora nie jest wymagana, jeżeli własność nieruchomości lub uprawnienia wynikające z użytkowania wieczystego dotyczącego nieruchomości, objęte decyzją o pozwoleniu na budowę po wydaniu tego pozwolenia przeszły z dotychczasowego inwestora na nowego inwestora wnioskującego o przeniesienie pozwolenia na budowę.